$Z'_{in}$ 

 $Z_{L}^{\prime}$ 

## **Zin Calculations using the Smith Chart**

The normalized input impedance z<sub>in</sub> of a transmission line **length**  $\ell$ , when terminated in normalized load  $z'$ , can be determined as:

 $\ell$ 

 $z'_{0} = 1$ 

 $z = -\ell$  and  $z = 0$ 

in

Z

in

 $\frac{'}{n}$  =

z

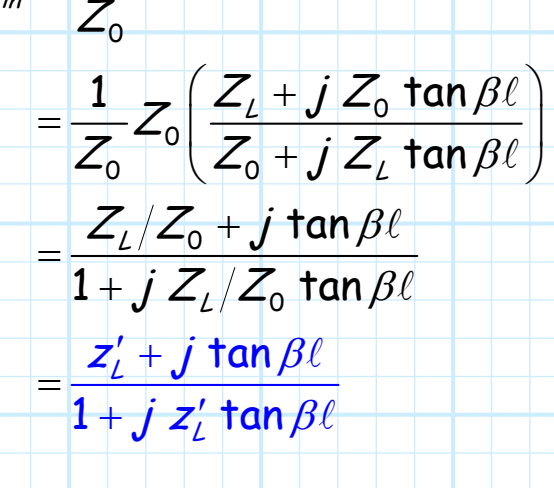

**Q:** Evaluating this **unattractive** expression looks not the least bit pleasant. Isn't there a **less** disagreeable method to determine z'<sub>n</sub> ?

Jim Stiles **The University Contains The University Contains Container** The Univ. of Kansas **Dept. of EECS** 

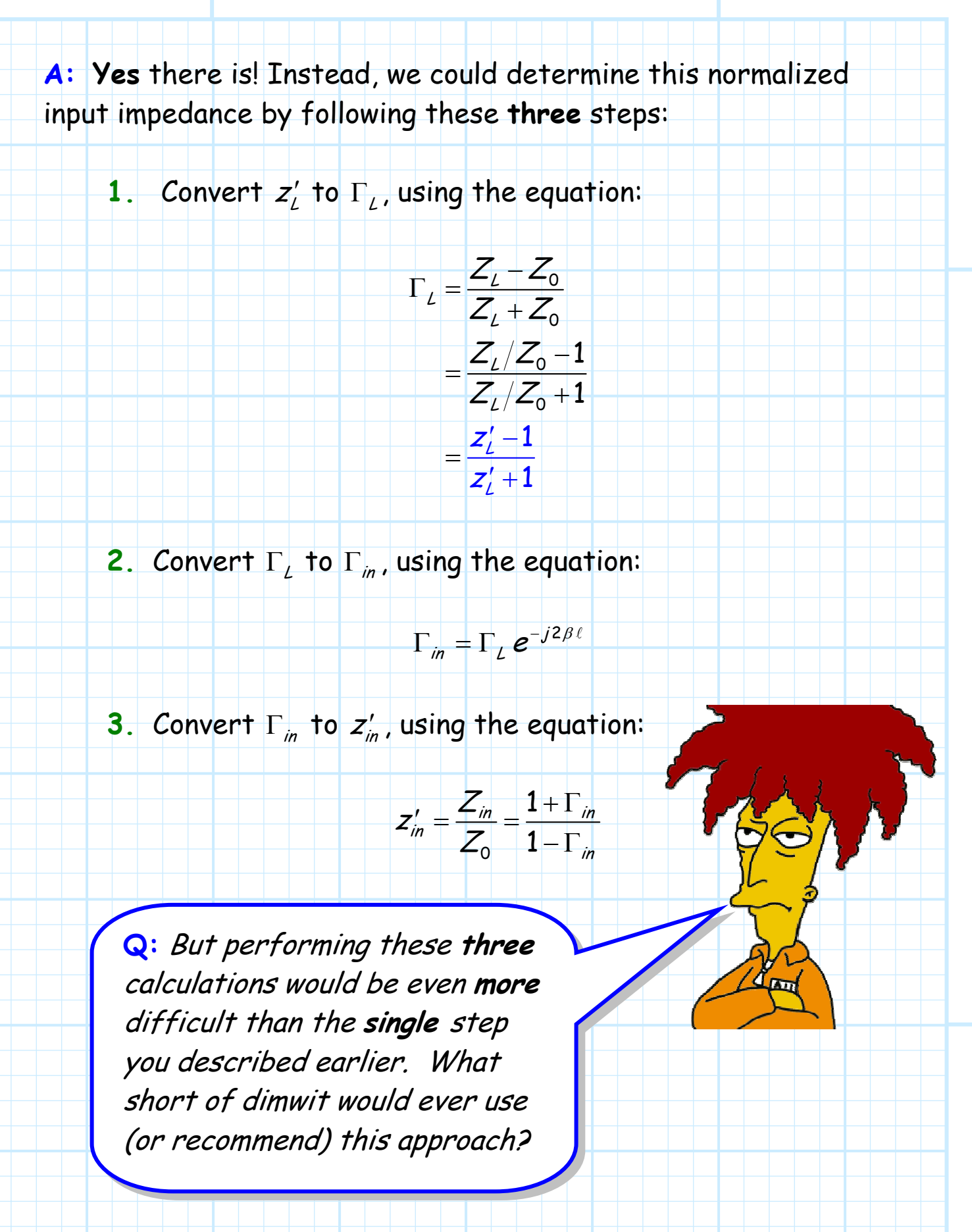

**1.** Convert  $Z'_L$  to  $\Gamma_L$ 

Find the point  $z'_{L}$  from the impedance mappings on your Smith Chart. **Place you pencil at that point—you have now**  located the correct Γ<sub>L</sub> on your complex Γ plane!

For **example**, say  $z'_L = 0.6 - j1.4$  . We find on the Smith Chart the circle for  $r = 0.6$  and the circle for  $x = -1.4$ . The **intersection** of these two circles is the point on the complex Γ plane corresponding to normalized impedance  $z'_\textit{l} = 0.6 - j1.4$ .

This point is a **distance** of 0.685 units from the origin, and is located at **angle** of -65 degrees. Thus the value of Γ, is:

$$
\Gamma_{L}=0.685\,e^{-j65^{\circ}}
$$

**2.** Convert  $\Gamma$ <sub>*L*</sub> to  $\Gamma$ <sub>in</sub>

Since we have correctly located the point  $\Gamma$ , on the complex Γ plane, we merely need to **rotate** that point **clockwise** around a circle ( $|\Gamma|$  = 0.685) by an angle 2 $\beta\ell$ .

When we **stop**, we are located at the point on the complex Γ plane where  $\Gamma = \Gamma_{in}!$ 

For **example**, if the length of the transmission line terminated in  $|z^\prime_\ell =$  0.6 –  $j1.4$  is  $\ell$  = 0.307 $\lambda$ , we should rotate around the Smith Chart a total of  $2\beta\ell = 1.228\pi$ radians, or 221 . We are now at the point on the complex Γ plane:

 $\Gamma = 0.685 e^{+j74^{\circ}}$ 

**This** is the value of  $\Gamma_n!$ 

**3.** Convert Γ<sub>in</sub> to z'<sub>in</sub>

When you get finished rotating, and your pencil is located at the point Γ=Γin , **simply lift your pencil and determine the values r and x to which the point corresponds!**

For **example**, we can determine directly from the Smith Chart that the point  $\Gamma_{in} = 0.685 e^{+j74}$  is located at the **intersection** of circles  $r = 0.5$  and  $x = 1.2$ . In other words:

 $z'_n = 0.5 + j1.2$ 

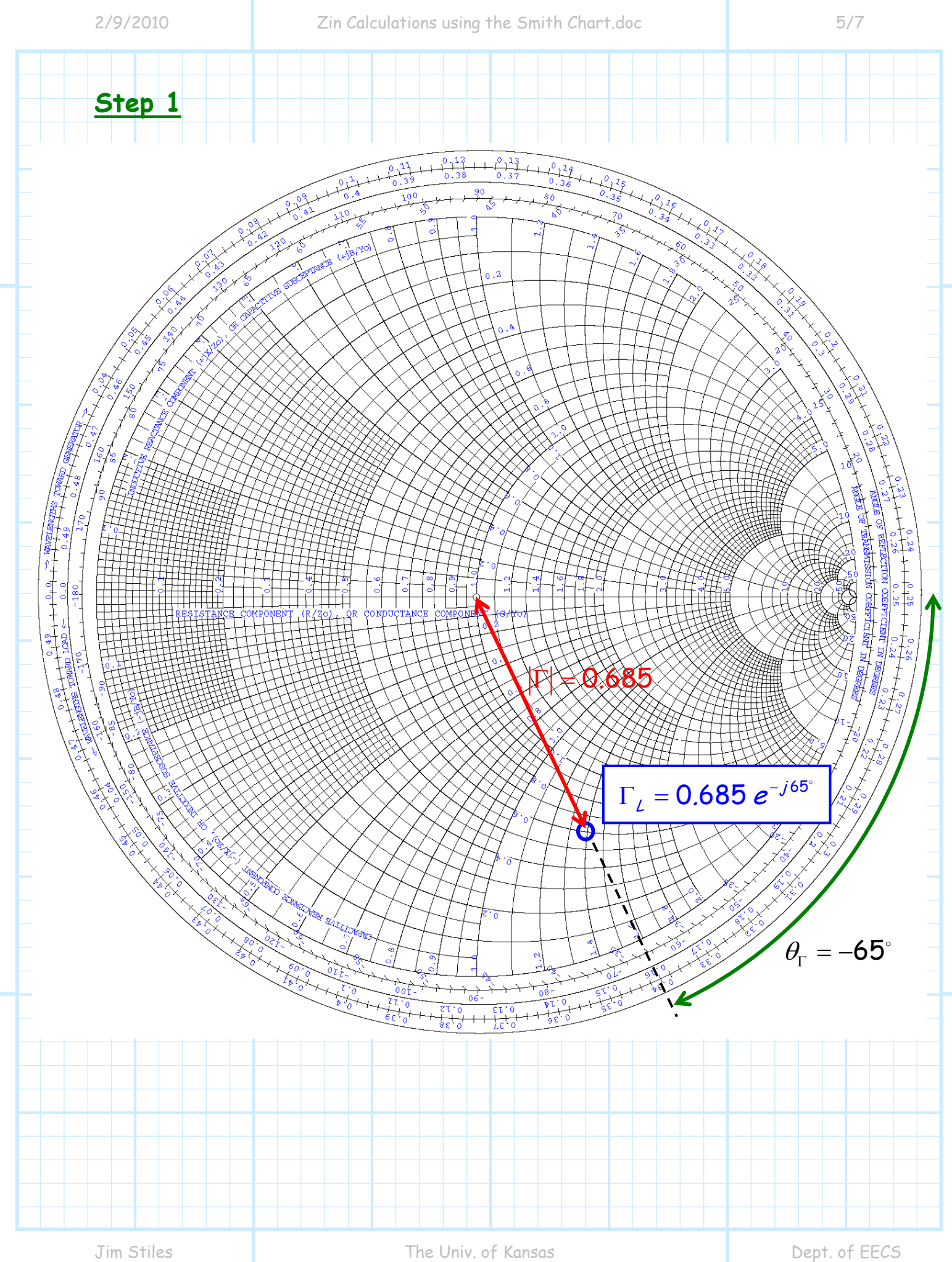

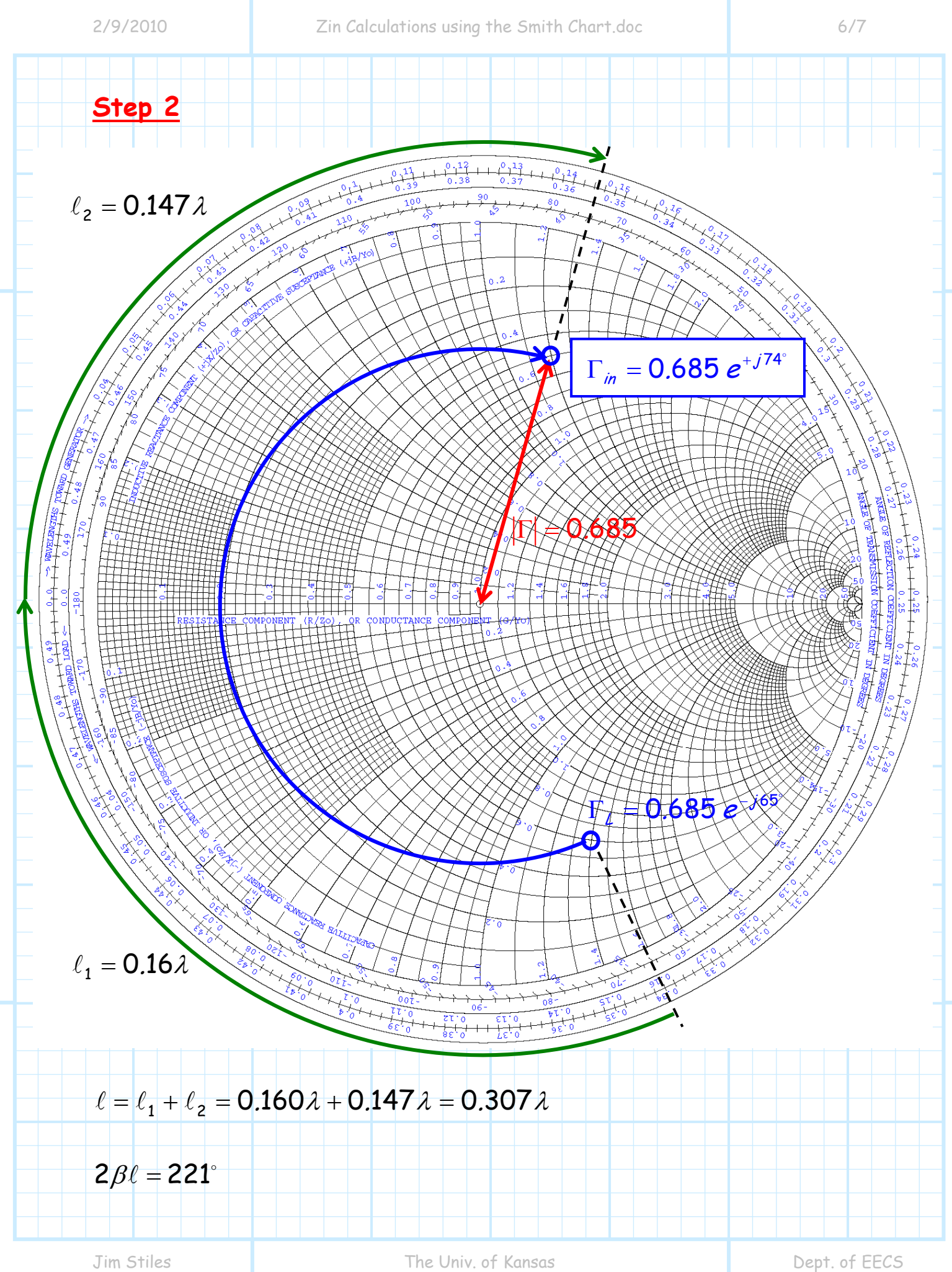

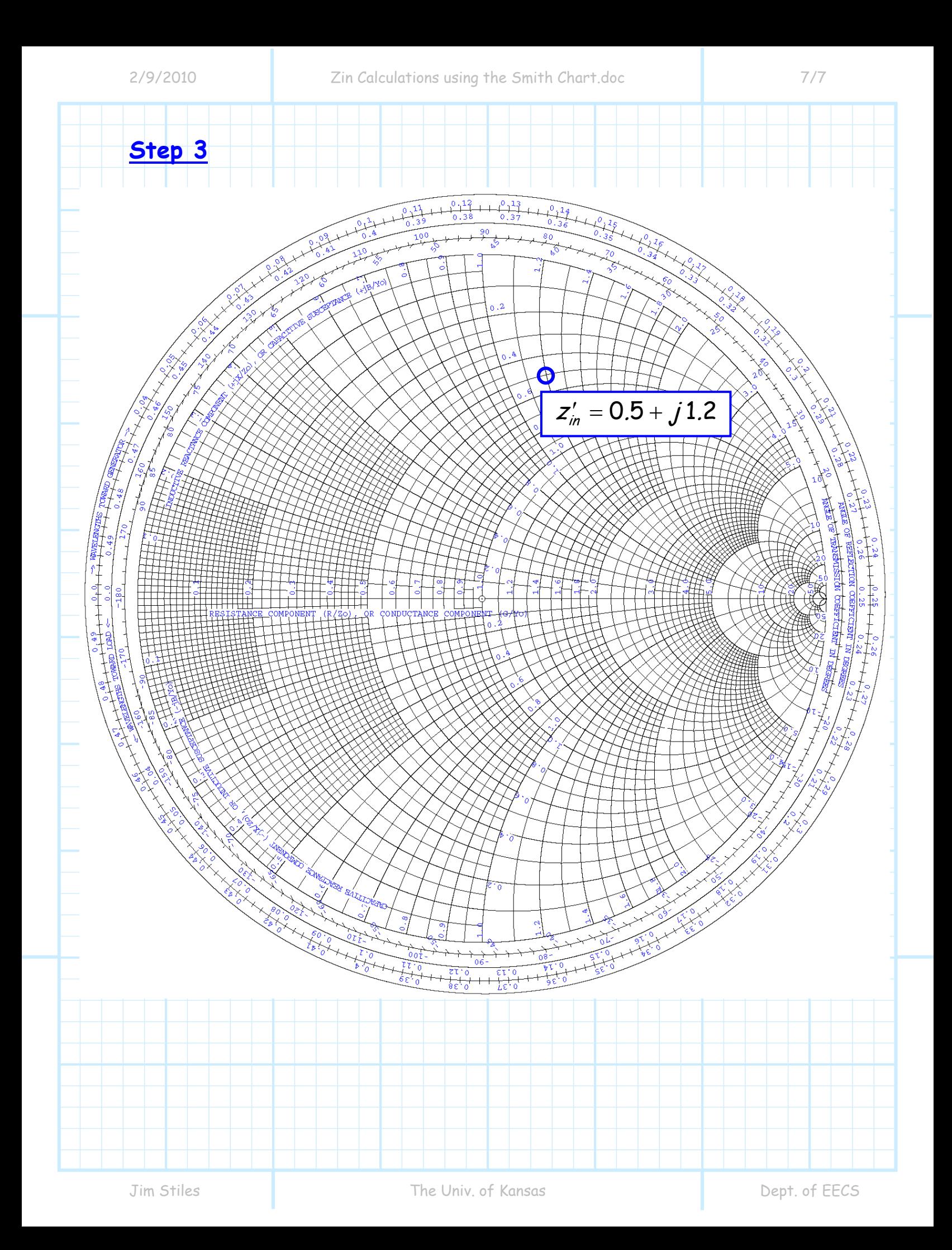